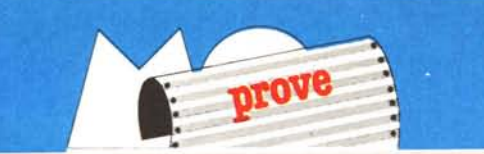

# *IDmegll 'e,n,ulli"X Il*

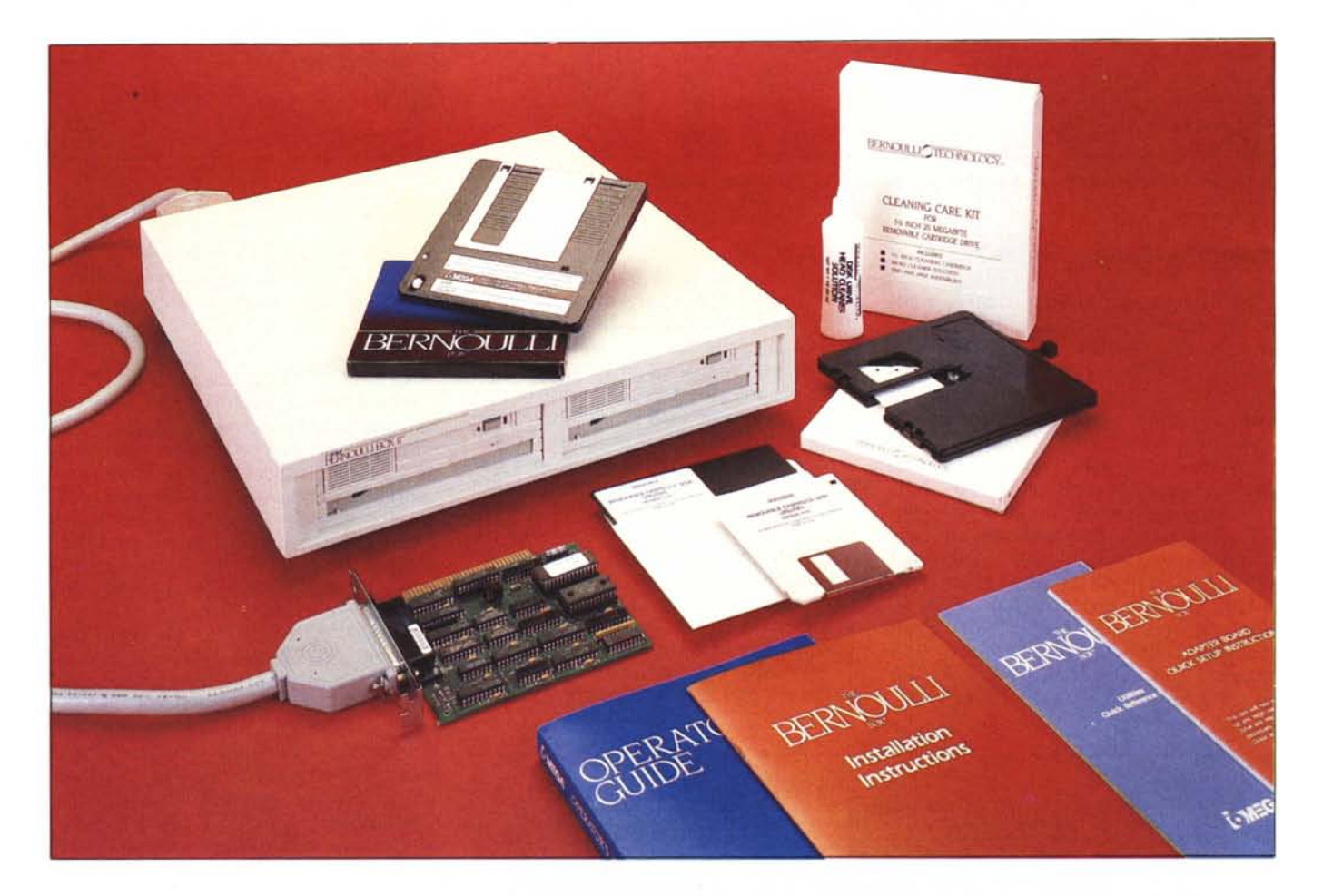

## **di Massimo Truscelli**

*Con il diffondersi di applicazioni che richiedono sempre maggiori quantità di memoria di massa, era inevitabile che anche gli hard disk cominciassero a divenire «piccoli e stretti» per gli utenti, specialmente quelli impegnati nei settori legati alla grafica, alla finanza ed all'emergente settore del desktop publishing,*

*Il mercato legato alla produzione delle memorie di massa ha subito un incre-* *mento, e prodotti dalle caratteristiche sempre più sofisticate vengono offerti all'utente.*

*Tra di essi il Bernoulli Box della 10 mega (il cui nome deriva dalfatto di utilizzare un principio di funzionamento basato in parte sulla teoria del fisico Bernoulli), distribuito in Italia dalla Datatec, risulta essere uno dei prodotti più avanzati eflessibili attualmente disponibili sul mercato.*

# **Descrizione**

Il Bernoulli Box è disponibile in numerose configurazioni che comprendono sia il montaggio interno che quello esterno e la versione Plus per il montaggio esterno, caratterizzata dalla presenza di un disco rigido da 80 Mbyte.

Il funzionamento è basato sull'utilizzo di floppy disk ad elevata capacità paragonabili a veri e propri dischi rigidi, con in più il vantaggio di essere rimovibili e, soprattutto, la caratteristica di non essere mai in diretto contatto con la testina di lettura e scrittura, ma separati da essa da un cuscinetto d"aria ad alta pressione dello spessore di circa IO milionesimi di pollice che provvede anche ad allontanare eventuali corpuscoli e soprattutto la polvere.

Il principio utilizzato è ispirato dalla legge espressa nel teorema di Bernoulli riguardante il moto dei fluidi (nel nostro caso l'aria): il floppy disk contenuto nella cartuccia viene fatto girare ad una velocità tale da creare un flusso d'aria che lo sorregge e lo stabilizza alla giusta distanza dalla testina di lettura e scrittura, che si muove cosi esclusivamente in senso radiale, prevenendo i danni che normalmente possono avvenire in un normale disco rigido per la caduta della testina di lettura sulla superficie del supporto magnetico, per esempio per l'improvvisa interruzione dell'energia elettrica.

Nel Bernoulli in evenienze di tal genere diminuisce solo la velocità di rotazione del supporto magnetico con un conseguente calo di pressione del cuscino d'aria che sorregge il supporto stesso e quindi il relativo allontanamento dalla testina di scrittura e lettura.

La configurazione oggetto di questo articolo, denominata Bernoulli Box **Il,** comprende due drive da 20 Mbyte ciascuno montati in contenitore esterno e la scheda PC2B che consente di poter eseguire il bootstrap direttamente dal sottosistema, ma è disponibile anche la versione per il montaggio interno composta da drive e da una scheda unica contenente sia l'adattatore che il controller, nel caso della configurazione presentata montato all'interno del contenitore con i due drive.

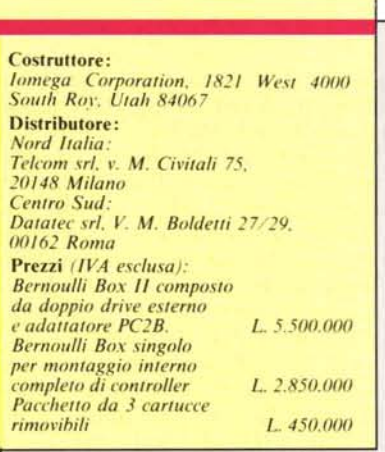

Le cartucce contenenti i floppy disk, ribattezzati scherzosamente «flopponi», sono nel formato 5,25 pollici e sono costituiti da un involucro plastico rigido, che ricorda molto quello dei minidischi da 3,5 pollici, dotato di finestrella scorrevole a protezione del dischetto stesso; analogamente ai minifloppy da 3,5 pollici le cartucce presentano un sistema di protezione contro la scrittura accidentale.

Una caratteristica di rilievo è rappresentata dalla solidità generale della cartuccia per la quale è assicurata una totale indifferenza anche a cadute di un metro.

Involontariamente abbiamo avuto modo di constatare che questa garanzia è reale: nonostante un accidentale rotolamento per le scale (!) di un floppy già scritto e contenente programmi, alla fine non si è riscontrato alcun danno fisico all'involucro né tantomeno una perdita dei dati in esso contenuti.

La confezione nella quale è fornito il Bernoulli Box comprende l'unità di lettura e scrittura dei floppy, la scheda

dell'adattatore completa di cavo, un kit di pulizia interno composto da una speciale cartuccia da infilare in luogo del «maxi-floppy disk» corredata di una fiala con uno speciale solvente (dall'odore sgradevole e nauseabondo), il manuale di installazione ed uso corredato di software di installazione e gestione disponibile nei supporti attualmente più utilizzati nel mondo MS-DOS: dischetto da 3,5 e da 5,25 pollici.

La particolare forma del contenitore del doppio drive per i dischi rimovibili ad alta capacità, ne permette il posizionamento sull'unità centrale senza rinunciare alla possibilità di poter sovrapporre su di esso anche il monitor: una soluzione ottimale che evita di occupare ulteriore spazio sulla scrivania ,e consente un uso agevole dei maxifloppy.

### **L'installazione**

La procedura di installazione è relativamente semplice in virtù dei menu esplicativi che accompagnano il programma in dotazione.

Inserita la scheda dell'adattatore in uno degli slot, si può procedere all'esecuzione del programma di setup per la riconfigurazione del sistema nel quale il Bernoulli deve essere installato.

Il programma di installazione provvede ad aggiungere sul disco di bootstrap del sistema il driver adatto a pilotare l'unità a dischi rimovibili, chiamandolo RCD.SYS, contemporaneamente aggiorna anche il file CON-FIG.SYS del sistema aggiungendovi le seguenti istruzioni: DEVICE= RCD.-SYS e BUFFERS=4.

Nel caso già esista un file di configurazione, il programma di setup provvede automaticamente a eseguirne una copia contrassegnata dall'e-

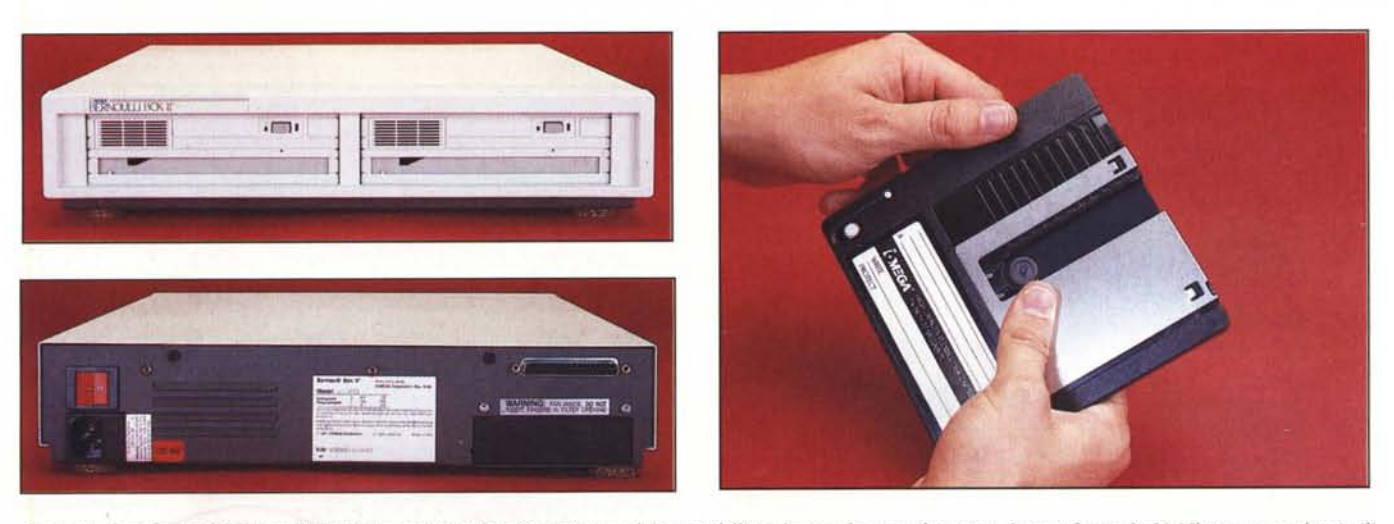

La particolare forma del Bernoulli Box II ne permette il posizionamento al disopra dell'unità centrale, sotto il monitor. I maxi-floppy da 20 Mbyte sono molto simili *nella slmlll/ra ai millidischi da* 3.5 *pollici.*

stensione .BAK e ad aggiungere alle istruzioni già indicate, quelle esistenti nel vecchio file di configurazione.

La procedura si svolge mediante un programma del tipo menu-driven che richiede la conferma per ciascuna operazione con la possibilità di abortire la procedura in qualsiasi moment

Eseguendo l'opzione numero 3 del menu principale (consigliata come valore di default per una completa installazione), è poi possibile verificare la corretta esecuzione delle procedure, tra le quali anche l'esatto posizionamento degli switch e jumper presenti sull'adattatore per **il** corretto funzionamento dell'unità aggiunta oltre che del computer.

Il programma stesso fornisce una indicazione visiva di come devono essere disposti i microinterruttori perché il sistema riconosca la presenza dell'unità di memoria.

Abbiamo avuto qualche problema di installazione sul compatibile AT che normalmente utilizziamo per le prove, ma si tratta di una macchina dotata praticamente di tutto e la causa del problema va sicuramente cercata nella presenza di qualche scheda in conflitto con il Bernoulli.

Su PC IBM dotato di due floppy disk drive, scheda parallela, seriale e grafica colore con una memoria di 512 Kbyte, invece, tutto ha funzionato al primo colpo senza nessun inconveniente.

Un divertente episodio riguarda l'esecuzione del programma RCDDIAG- .EXE che provvede ad eseguire tutti i test diagnostici del sistema in presenza del Bernoulli: avviato sul PC IBM, richiedendo le caratteristiche del sistema il test rispondeva che **il** computer era basato sul processore 8088, utilizzava il DOS 3.2 e fatto veramente strano, l'indicazione Computer Type era

seguita da un decisamente irrispettoso «Unknown» a causa di qualche modifica eseguita nel sistema.

Una delle particolarità offerte dal Bernoulli Box Il è quella di poter essere impiegato anche all'interno di una rete locale collegato ad un computer con funzioni di file server; proprio per tale ragione, nel dischetto in dotazione, è presente una sub-directory contenente una serie di programmi di utilità per l'uso secondo le specifiche di funzionamento Novell Advanced Netware/86, tra i quali, in particolare, il file NETDISK.SYS che rappresenta il drive in grado di garantire il funzionamento dell'unità connessa in rete.

# **L'interno**

Il contenitore del Bernoulli è praticamente a chiusura ermetica, cioè non è presente nessuna feritoia per l'areazione fatta eccezione una, presente nella parte inferiore del cabinet, protetta da un filtro antipolvere la cui sostituzione è consigliata ogni 6 mesi di normale utilizzo.

All'interno è presente una ventola con funzioni di raffreddamento che essendo montata a pochissima distanza dal pannello superiore, «schizza» letteralmente l'aria sul vicino alimentatore entrocontenuto e protetto da una scatola di lamierino metallico di spessore adeguato.

I due drive sono affiancati e fissati lateralmente da due bulloni, oltre che da due fermi di plexiglass trasparente abbullonati al pannello inferiore.

Sebbene ad una osservazione dall'esterno sembrino uguali, in realtà i due drive sono dissimili tra loro per l'elettronica di gestione: uno solo di essi è dotato di controller, ed esattamente il drive C (quello a sinistra nella foto dell'interno), mentre il drive D usa, analogamente a quanto avviene con i controller dei normali floppy disk, quello del precedente.

La costruzione è molto accurata ed ordinata, tutti i collegamenti sono effettuati con piattina multifilare di lunghezza contenuta e dal cablaggio pulito; osservando il volano dei due drive si può notare che è marchiato dalla Mitsubishi.

### **L'uso**

I voluminosi maxi-floppy disk da 20' Mbyte una volta inseriti nell'unità provocano il rapido lampeggiamento della spia verde e quindi l'intervento, solo per un attimo, della spia gialla accompagnato ad una serie di rumori.

A questo punto la spia verde si stabilizza ed indica la non possibilità di rimozione forzata dalla sede della cartuccia.

Allo stesso modo, appena acceso, il Bernoulli Box non consente l'inserimento della cartuccia fintanto che un apposito sistema non abbia provveduto a porre l'unità in condizioni ottimali espellendo l'eventuale polvere penetrata nonostante la presenza del filtro dell'aria già visto e la chiusura quasi ermetica del contenitore di cui già si è detto. Espletate queste funzioni il Bernoulli è pronto per funzionare e per operare, se richiesto, il bootstrap del sistema al quale è collegato.

L'uso è identico a quello di una normale unità <sup>a</sup> disco: il DOS vede i due drive del Bernoulli Box **Il** come disco C e D e tutti comandi di normale impiego con i floppy disk vanno altrettanto bene con i nuovi supporti offerti.

Solo per alcune operazioni è necessario ricorrere ad apposite procedure comprese nel software di gestione peraltro eseguibile, dopo una copia con i normali comandi DOS, direttamente

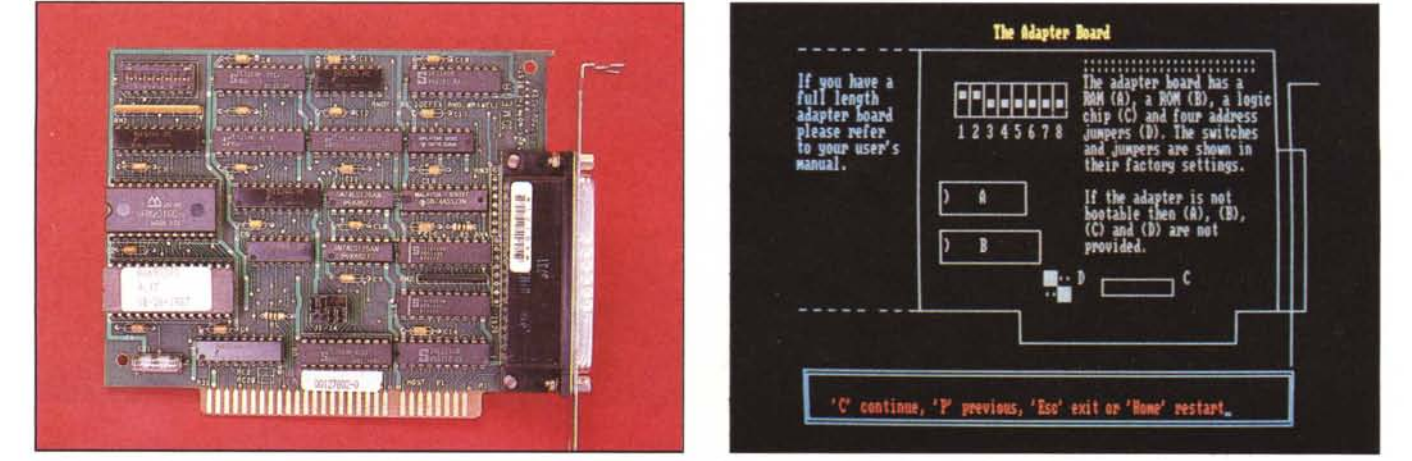

L'adattatore PC2B da inserire all'interno del computer può facilmente essere configurato seguendo le indicazioni fornite dal software di installazione.

dal disco rimovibile ad alta capacità.

I comandi eseguibili esclusivamente dal software di gestione riguardano il FORMAT (con o senza installazione del sistema) e la copia fisica dei dischi (sia normali tloppy che altri dischi rimovibili ad alta capacità).

L'inizializzazione dei «tlopponi» contrariamente alle altre operazioni, tutte svolte a velocità piuttosto elevata, avviene invece in tempi abbastanza lunghi, mediamente intorno ai 14-15 minuti con l'opzione di controllo delle tracce inserita e l'inclusione del sistema e del DOS sul maxi-tloppy.

Sicuramente la caratteristica principale del Bernoulli è l'elevata velocità di accesso ai dati: 35 millisecondi con accesso casuale, un dato che potrebbe tranquillamente appartenere ad un buon disco rigido di tipo «tradizionale».

È questa una caratteristica che permette di poter pensare a questa unità di memorizzazione dati non tanto come semplice unità di backup veloce, ma anche come vera e propria memoria di massa principale per applicazioni che richiedono grande capacità di memorizzazione.

Nelle prove condotte abbiamo installato sull'unità programmi di vario genere come word-processor, CAD, Fogli elettronici ed altre applicazioni di normale utilizzo notando che le prestazioni in termini di velocità di accesso e tempi di trasferimento dal supporto magnetico alla memoria centrale, sono tali da non far rimpiangere l'uso di un vero hard disk, e a dire il vero ricavandone in più occasioni l'impressione che la velocità sia notevolmente maggiore.

Utilizzando un programma di riorganizzazione dei dischi rigidi che effettua anche un'analisi delle caratteristiche fisiche e logiche del disco stesso, risulta che ogni cartuccia è vista dal sistema come un disco rigido avente 4 superfici, ognuna delle quali contiene 498 tracce di 21 settori da 512 byte per un totale di 21.358.592 byte; cioè 41831 settori dei quali 115 riservati al sistema per boot record, FAT e root directory.

Usando il Bernoulli Box esclusivamente come unità di backup le prestazioni sono in ogni caso di rilievo; la copia di una cartuccia su un'altra avviene in tempi estremamente ridotti: tipicamente da 4 a 6 minuti.

La copia fisica di un disco rigido, anche se presenta tempi sensibilmente più lunghi, si mantiene in ogni caso su valori normalmente non offerti dai tradizionali sistemi di backup, e fattore da prendere in considerazione, offre anche caratteristiche di sicurezza dei

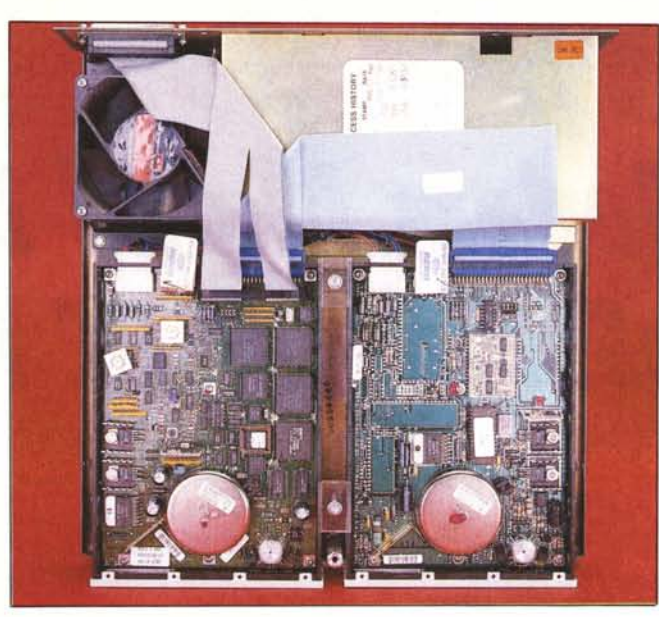

*L'interno del Bernoulli Box Il mostra una costruzione accurata e ordinata nella quale si evidenzia lo diversità delle schede eleffroniche dei due drive.*

dati e possibilità di selezione secondo diversi parametri dei dati di cui eseguire il backup che normalmente, sono affetti dall'uso di complicate procedure di gestione.

Il software in dotazione, che consente Image Backup e Image Restore dei dischi rigidi, permette di utilizzare i caratteri di sostituzione (wildcard) «\*» e «?» in maniera del tutto analoga a quella dei normali comandi DOS.

Un discorso a parte merita anche il «C1ean Care Kit» in dotazione: una cartuccia dotata di un ingegnoso sistema di pulizia della testina da introdurre ogni volta che l'accesso ai dati contenuti sui dischi sia affetto da inconvenienti di qualsiasi natura.

La cartuccia, dotata di una ampia finestrella, contiene un settore semicircolare rivestito di un particolare tessuto da inumidire con lo speciale liquido in dotazione (del quale ne è raccomandato l'uso in ambienti ben ventilati a causa del terribile odore che emana), parzialmente ruotabile con una levetta che spunta dal dorso posteriore della cartuccia stessa. **Il** sistema è molto efficace ed assicura una perfetta pulizia delle testine che peraltro, per il particolare principio di funzionamento del Bernoulli Box è molto difficile che si sporchino.

### **Conclusioni**

Il Bernoulli Box è la soluzione ottimale in molti campi di applicazione: è ideale dove è sentita la necessità di avere molte copie di lavoro delle applicazioni; è utile in tutti quei casi in cui lo stesso computer o stazione di lavoro deve essere usata da più persone, ognuna con diverse esigenze e con una mole di dati da trattare molto vasta; è

ideale dove insieme alla grande capacità di memorizzazione dei dati è richiesta anche la «trasportabilità» del supporto da una macchina all'altra; è utile in tutti quei casi in cui sia necessario, per motivi di sicurezza o altro, poter rimuovere il supporto con i dati per conservarlo in armadi anti-incendio o più semplicemente per impedire l'accesso e la consultazione dei dati a chiunque.

Il Bernoulli Box II ed i suoi dischi rimovibili si prestano ad essere utilizzati indifferentemente sia come unità di backup ad alta velocità che come sistema di memorizzazione principale, una scelta quest'ultima che presenta notevoli vantaggi utilizzando programmi di desktop publishing nei quali è richiesta una notevole capacità di memorizzazione per gli archivi delle immagini, dei testi, dei logotipi da dsare nelle composizioni.

Il prezzo del Bernoulli Box può sembrare elevato in assoluto, ma se per un attimo si ritlette sulle capacità di espansione del sistema, praticamente infinite, e soprattutto sul costo sufficientemente basso delle cartucce, condizione che permette realmente questa possibilità di espansione, si comprende come sebbene la spesa iniziale sia elevata, il rapporto costo prestazioni rimanga notevolmente vantaggioso.

L'affidabilità offerta è molto elevata; la possibilità di collegamento dell'unità in rete con funzioni di file-server ed una ventilata possibilità di installazione del Bernoulli in ambiente Xenix e Unix, così come avviene già per i modelli equipaggiati con le cartucce da 8 pollici, confermano ulteriormente le già buone impression raccolte nella valutazione di questo prodotto.